# CATiledLayer Class Reference

**Graphics & Animation: Animation**

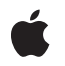

**2007-07-24**

#### á

Apple Inc. © 2007 Apple Inc. All rights reserved.

No part of this publication may be reproduced, stored in a retrieval system, or transmitted, in any form or by any means, mechanical, electronic, photocopying, recording, or otherwise, without prior written permission of Apple Inc., with the following exceptions: Any person is hereby authorized to store documentation on a single computer for personal use only and to print copies of documentation for personal use provided that the documentation contains Apple's copyright notice.

The Apple logo is a trademark of Apple Inc.

Use of the "keyboard" Apple logo (Option-Shift-K) for commercial purposes without the prior written consent of Apple may constitute trademark infringement and unfair competition in violation of federal and state laws.

No licenses, express or implied, are granted with respect to any of the technology described in this document. Apple retains all intellectual property rights associated with the technology described in this document. This document is intended to assist application developers to develop applications only for Apple-labeled computers.

Every effort has been made to ensure that the information in this document is accurate. Apple is not responsible for typographical errors.

Apple Inc. 1 Infinite Loop Cupertino, CA 95014 408-996-1010

Apple, the Apple logo, iPhone, Objective-C, and Quartz are trademarks of Apple Inc., registered in the United States and other countries.

IOS is a trademark or registered trademark of Cisco in the U.S. and other countries and is used under license.

Simultaneously published in the United States and Canada.

**Even though Apple has reviewed this document, APPLE MAKESNOWARRANTYOR REPRESENTATION, EITHER EXPRESS OR IMPLIED, WITH RESPECT TO THIS DOCUMENT, ITS QUALITY, ACCURACY, MERCHANTABILITY,OR FITNESS FOR A PARTICULAR** PURPOSE. AS A RESULT, THIS DOCUMENT IS<br>PROVIDED "AS IS," AND YOU, THE READER, ARE<br>ASSUMING THE ENTIRE RISK AS TO ITS QUALITY **AND ACCURACY.**

**IN NO EVENT WILL APPLE BE LIABLE FOR DIRECT, INDIRECT, SPECIAL, INCIDENTAL, OR CONSEQUENTIALDAMAGES RESULTINGFROM ANY DEFECT OR INACCURACY IN THIS DOCUMENT, even if advised of the possibility of such damages.**

**THE WARRANTY AND REMEDIES SET FORTH ABOVE ARE EXCLUSIVE AND IN LIEU OF ALL OTHERS, ORAL OR WRITTEN, EXPRESS OR IMPLIED. No Apple dealer, agent, or employee is authorized to make any modification, extension, or addition to this warranty.**

**Some states do not allow the exclusion orlimitation of implied warranties or liability for incidental or consequential damages, so the above limitation or** exclusion may not apply to you. This warranty gives<br>you specific legal rights, and you may also have<br>other rights which vary from state to state.

## **Contents**

## **[CATiledLayer](#page-4-0) Class Reference 5**

[Overview](#page-4-1) 5 [Tasks](#page-4-2) 5 [Visual](#page-4-3) Fade 5 [Levels](#page-5-0) of Detail 6 [Layer](#page-5-1) Tile Size 6 [Properties](#page-5-2) 6 [levelsOfDetail](#page-5-3) 6 [levelsOfDetailBias](#page-5-4) 6 [tileSize](#page-6-0) 7 Class [Methods](#page-6-1) 7 [fadeDuration](#page-6-2) 7

**[Document](#page-8-0) Revision History 9**

**CONTENTS**

# <span id="page-4-0"></span>CATiledLayer Class Reference

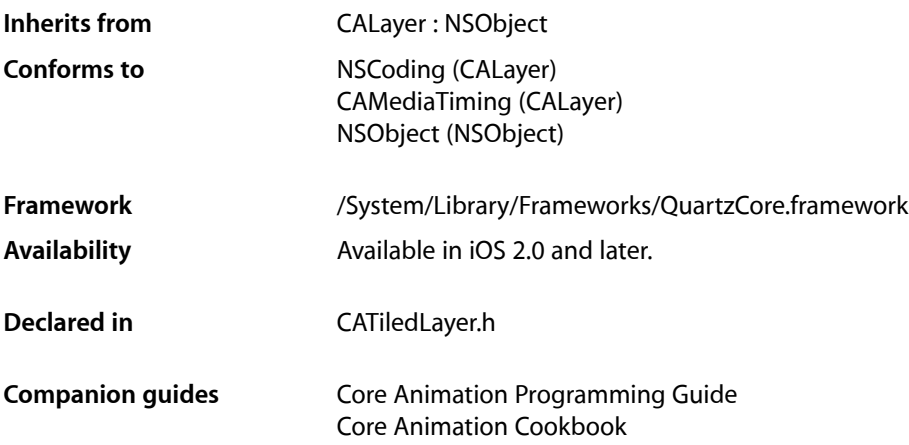

## <span id="page-4-1"></span>**Overview**

CATiledLayer is a subclass of CALayer providing a way to asynchronously provide tiles of the layer's content, potentially cached at multiple levels of detail.

As more data is required by the renderer, the layer's drawLayer:inContext: method is called on one or more background threads to supply the drawing operations to fill in one tile of data. The clip bounds and CTM of the drawing context can be used to determine the bounds and resolution of the tile being requested.

<span id="page-4-2"></span>Regions of the layer may be invalidated using the setNeedsDisplayInRect: method however the update will be asynchronous. While the next display update will most likely not contain the updated content, a future update will.

## <span id="page-4-3"></span>Tasks

## **Visual Fade**

[+ fadeDuration](#page-6-2) (page 7)

The time, in seconds, that newly added images take to "fade-in" to the rendered representation of the tiled layer.

### <span id="page-5-0"></span>**Levels of Detail**

 [levelsOfDetail](#page-5-3) (page 6) *property*

The number of levels of detail maintained by this layer.

 [levelsOfDetailBias](#page-5-4) (page 6) *property* The number of magnified levels of detail for this layer.

### <span id="page-5-1"></span>**Layer Tile Size**

 [tileSize](#page-6-0) (page 7) *property* The maximum size of each tile used to create the layer's content.

## <span id="page-5-2"></span>Properties

<span id="page-5-3"></span>For more about Objective-C properties, see "Properties" in *The Objective-C Programming Language*.

### **levelsOfDetail**

The number of levels of detail maintained by this layer.

@property size\_t levelsOfDetail

#### **Discussion**

Defaults to 1. Each level of detail is half the resolution of the previous level. If too many levels are specified for the current size of the layer, then the number of levels is clamped to the maximum value (the bottom most level of detail must contain at least a single pixel in each dimension.)

#### **Availability**

Available in iOS 2.0 and later.

<span id="page-5-4"></span>**Declared In** CATiledLayer.h

### **levelsOfDetailBias**

The number of magnified levels of detail for this layer.

@property size\_t levelsOfDetailBias

#### **Discussion**

Defaults to 0. Each previous level of detail is twice the resolution of the later. For example, specifying a value of 2 means that the layer has two extra levels of detail: 2x and 4x.

#### **Availability**

Available in iOS 2.0 and later.

**Declared In** CATiledLayer.h

### <span id="page-6-0"></span>**tileSize**

The maximum size of each tile used to create the layer's content.

@property CGSize tileSize

**Discussion** Defaults to (256.0, 256.0).

**Availability** Available in iOS 2.0 and later.

**Declared In** CATiledLayer.h

## <span id="page-6-1"></span>Class Methods

## <span id="page-6-2"></span>**fadeDuration**

The time, in seconds, that newly added images take to "fade-in" to the rendered representation of the tiled layer.

+ (CFTimeInterval)fadeDuration

**Discussion** The default implementation returns 0.25 seconds.

**Availability** Available in iOS 2.0 and later.

**Declared In** CATiledLayer.h CATiledLayer Class Reference

# <span id="page-8-0"></span>Document Revision History

This table describes the changes to *CATiledLayer Class Reference*.

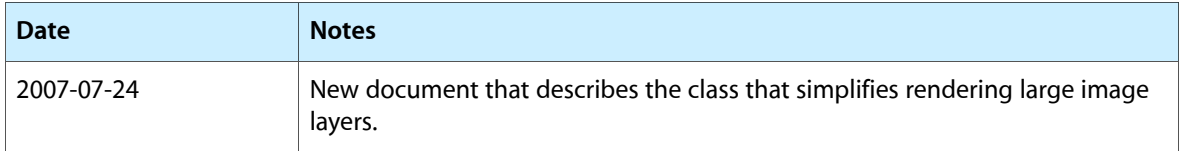

#### **REVISION HISTORY**

Document Revision History